## **Modèle de panonceau à apposer sur le site vidéoprotégé**

## **ETABLISSEMENT (OU SITE) PLACE SOUS VIDEOPROTECTION**

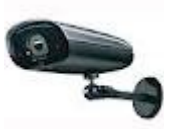

Articles L.223-1 à L.223-9 et L.251-1 à L.255-1 du code de la sécurité intérieure et R. 251-1 à R. 253-4 du code de la sécurité intérieure

> Pour l'exercice du droit d'accès aux images, s'adresser à : **fonction de la personne à contacter + numéro de téléphone permettant de joindre cette personne** que celui de la personne en charge du droit d'accès à la rubrique n° 10 du CERFA de demande)

## **Mentions obligatoires**

- $\vee$  pictogramme représentant une caméra
- $\triangleright$  référence aux articles du code de la sécurité intérieure
- ✔ référence à la personne à contacter pour l'exercice du droit d'accès aux images, ainsi qu'un numéro de téléphone

## **Conseils**

- $\triangleright$  Sur la partie relative au droit d'accès aux images, ne pas mentionner de nom, privilégier la fonction (exemple : « s'adresser au directeur, au gérant, au responsable sécurité » plutôt que « s'adresser à M. Jean Dupont »)
- $\vee$  Mettre un numéro de téléphone fixe, plutôt qu'un numéro de téléphone portable